# **ReiBoot Crack**

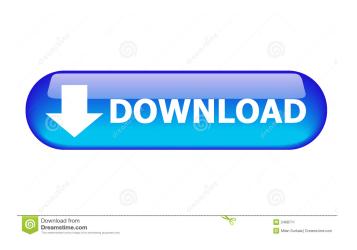

### ReiBoot Crack X64

With ReiBoot you can easily access the Recovery Mode and boot up your iOS device without iTunes. Support: ReiBoot for iOS 6.0 and above, all iOS devices (iPhone, iPod Touch, iPad). ReiBoot is an extremely handy utility that can put your iOS device into recovery mode, as well as to pull it off this state with a single click. Usually, such an operation involves a tedious procedure which requires you to hold down the Home button of the device while disconnecting and connecting it to your computer, during which you also need to operate iTunes. Not to mention that sometimes the scenario gets even more complicated if boot issues occur. ReiBoot is a wonderful resolution to all of these problems, making it possible to induce the Recovery mode, as well as exit it in an effortless manner, in a one-click operation. Whether your device's Home button is broken, you've encounter a DFU black screen or even worse, the phone has entered an endless reboot loop, ReiBoot can help you nonetheless. It's compatible with most modern iOS devices, including iPhones, iPods and iPads and is way less demanding than iTunes, which is the traditional way to accomplish such operations. Moreover, ReiBoot won't cause data loss, being able to preserve the files on the device untouched. Manipulating ReiBoot is a child's play. Provided that you've connected the device to the computer, simply launch it, at which point the application detects your device model and lists it inside the main GUI. If your device is already in Recovery mode, it will identify this accordingly, allowing you to pull it off the state by pressing the dedicated button. Overall, it's incredibly easy and pleasant to work with ReiBoot. It is an effortless process - all you need to do in order to turn the Recovery mode on or off is to press one of two buttons. ReiBoot Description: With ReiBoot you can easily access the Recovery Mode and boot up your iOS device without iTunes. Support: ReiBoot for iOS 6.0 and above, all iOS devices (iPhone, iPod Touch, iPad). ReiBoot is an extremely handy utility that can put your iOS device into recovery mode, as well as to pull it off this state with a single click. Usually, such an operation involves a tedious procedure which requires you to hold down the Home button of the device

## ReiBoot Crack + With Full Keygen (Updated 2022)

The easiest way to customize your Mac is to make use of AutoHotKey, a software with a dedicated scripting language that is capable of achieving all sorts of automation. As any true programmer would understand, you're capable of writing scripts that will automate a series of keyboard and mouse gestures, allowing you to easily switch to the Firefox browser for instance, set the title of the current tab to a certain keyword or to press the keys for the typical character names. Well, AutoHotKey is capable of all of that. It is a complete automation software that is available in two different versions - Windows and Mac. KEYMACRO Description: When it comes to making use of your Mac, you'll always find yourself needing to open the built-in apps. For example, you're going to have to download images from the web or you're going to have to open iBooks and start reading one of your favorite e-books. It's always the apps that you always need to open and every second of delay adds up to the time when you're forced to go search for the exact file you need, opening the "computer". The good thing is that you can significantly speed up the process by using HotKeys. KEYMACRO Description: Is the task of getting back the files you've lost in iCloud more troublesome than it should be? It is understandable. iCloud is an application that is touted as being one of the most secure cloud solutions and if one of the vital data got lost or stolen, you'll be glad to have your files in iCloud. However, it is not a 100% reliable cloud solution, which brings the possibility of losing your files. In other words, you need to be aware of the dangers that you'll be running into. If you've accidentally deleted some of your important files or photos, it's rather unlikely that you're going to get them back. Still, you can try with iCloud's help. The following guide shows how to get the files back by using the iCloud's official website. To begin with, you'll need to open your browser. Now, click the option and choose to sign in to your iCloud account. In order to sign in, you'll need to provide the email address and the password. Click on the "Forgot your password 1d6a3396d6"

### ReiBoot Crack + [32|64bit]

- Type: - Most modern iOS devices. - Support all Recovery Modes. - No-Data Loss. - No Damage to the data on the device. - Easy to use. - Support all versions of iOS. - No need to connect iTunes. - Fast. - No need to wait for the device to reboot. - Consistent. -Includes a help file. - App Size: 10.0 MB - Language: English. - Required System: iOS 9.0 and above. - Windows XP, Windows 7, Windows 8, Windows 8.1, Windows 10. - No more iTunes needed to perform the operation. - No data is deleted from the device. - No waiting for the device to reboot. - Supports iOS 8, iOS 9, iOS 10, iOS 11, iOS 12 and iOS 13. - If the device is in Recovery mode, it can be pulled off this state with a single click. -Reinitialize the device, and no more black screens, reboot loops or DFU errors. -Supplied with a help file. - Allows you to select the Recovery mode. - The application is compatible with all iOS devices. - Provides functionality that is equally simple to work with on all iOS devices, like iPhone 6, iPhone 6s, iPhone 7, iPhone 7 Plus, iPhone 8, iPhone 8 Plus, iPhone X, iPhone XS, iPhone XR and iPad. - Check out the operating system you are using on the device, just by selecting the corresponding model name. - If your device is already in Recovery mode, it will be identified accordingly, allowing you to pull it off the state. - Incompatible with Windows 10, Windows 8, Windows 7 and other operating systems. - Requires iOS 9.0 and above. - Does not require iTunes. - Does not cause data loss. - Does not damage the data on the device. - Does not require you to hold down the Home button while connecting the device to the computer. - Does not need you to wait for the device to reboot. - Does not need you to hold down the power button. -Does not require you to connect iTunes to your computer. - Only runs on Windows XP, Windows 7, Windows 8, Windows 8.1, Windows 10. - Requires iOS 8.0 and above. - Not supported on iOS 8.4. -

### What's New In ReiBoot?

ReiBoot can put your iOS device into recovery mode, as well as to pull it off this state with a single click. Usually, such an operation involves a tedious procedure which requires you to hold down the Home button of the device while disconnecting and connecting it to your computer, during which you also need to operate iTunes. Not to

mention that sometimes the scenario gets even more complicated if boot issues occur. ReiBoot is a wonderful resolution to all of these problems, making it possible to induce the Recovery mode, as well as exit it in an effortless manner, in a one-click operation. Whether your device's Home button is broken, you've encounter a DFU black screen or even worse, the phone has entered an endless reboot loop, ReiBoot can help you nonetheless. It's compatible with most modern iOS devices, including iPhones, iPods and iPads and is way less demanding than iTunes, which is the traditional way to accomplish such operations. Moreover, ReiBoot won't cause data loss, being able to preserve the files on the device untouched. Manipulating ReiBoot is a child's play. Provided that you've connected the device to the computer, simply launch it, at which point the application detects your device model and lists it inside the main GUI. If your device is already in Recovery mode, it will identify this accordingly, allowing you to pull it off the state by pressing the dedicated button. Overall, it's incredibly easy and pleasant to work with ReiBoot. It is an effortless process - all you need to do in order to turn the Recovery mode on or off is to press one of two buttons. What's New: 1. iOS 12 support 2. Fixed crash when creating backup 3. Bug fixes and improved stability 4. Updated build of the app (iOS 11 and iOS 12 compatible) What's New in v1.4.0: iOS 12 support Bug fixes and improved stability Updated build of the app (iOS 11 and iOS 12 compatible) Version 1.3.3: Fixed update crash Fixes for iMessage and FaceTime Fixed missing space in the about screen Version 1.3.2: - Fix for problems related to the activation of backups (video) - Improved iMessage and FaceTime integration Version 1.3.1: - Bug fixes and improved stability Version 1.3.0: - iOS 12 support - Fixed crash when creating backup - Fixed missing space in the about screen - Improved iMessage and FaceTime integration - Bug fixes and improved stability Ratings and Reviews No longer works on iOS12 2 By Kfarn It stopped working after I

# **System Requirements:**

Supported Games: A brief run down on the games I play: Sniper Elite V2 It's a good old action game. You play as a sniper. You can do everything. Including snipe the enemy from the hip. Yes. Slender: The Arrival This is a horror game. A werewolf action-horror game. This game is full of stalkers, many of which have a gun, some have claws and some have a stick.

#### Related links:

https://propertynet.ng/fpflac-activation-key/

https://healthcarenewshubb.com/joperties-crack-torrent-activation-code/

http://descargatelo.net/internet/radio/extreme-cleaner-crack-free-for-pc-final-2022/

https://www.zerovi.it/microsoft-forefront-protection-2010-for-sharepoint-crack-keygen-free-x64/

https://irabotee.com/wp-content/uploads/2022/06/aTuner.pdf

https://myinfancy.com/upload/files/2022/06/T6kYngEvPdE4P456m4Rd\_07\_93ecea3534

9c13e214893282c6154108\_file.pdf

https://www.onk-group.com/hill-solutions-bookcenter-crack-activator-free-download-x64-latest-2022/

https://lanesida.com/de-identification-gui-crack-free-license-key-free-win-mac/

https://wakelet.com/wake/KE08AYs1SNcpxeEGawAId

https://vineyardartisans.com/artisan-pages/?p=7535

https://silkfromvietnam.com/volumemaster-crack-torrent-free/

https://robag.ru/portmapper-free-registration-code-download-x64-latest/

http://lambasafar.com/wp-content/uploads/2022/06/jeagay.pdf

https://vincyaviation.com/de-ffnet-izer-crack-license-key-full-pc-windows-updated/

https://hundopi.se/2022-06-07/vista-start-menu-emulator-crack-activation-code-free-

download-pc-windows-latest-2022/

https://www.gossipposts.com/wp-content/uploads/2022/06/iokschu.pdf

http://www.travelmindsets.com/?p=3365

https://www.tibiabr.com/wp-content/uploads/2022/06/razkhry.pdf

http://rastadream.com/?p=2813

http://newsafrica.world/?p=14970